Государственное образовательное учреждение высшего профессионального образования

# ПОВОЛЖСКИЙ ГОСУДАРСТВЕННЫЙ УНИВЕРСИТЕТ ТЕЛЕКОММУНИКАЦИЙ И ИНФОРМАТИКИ

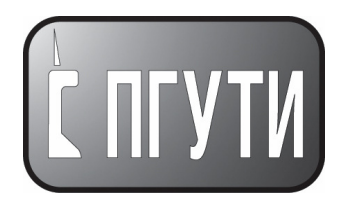

# РУКОВОДЯЩИЙ

ДОКУМЕНТ

РД ПГУТИ **2.18.7 – 2009** 

Система управления качеством образования

# ВЫПУСКНЫЕ КВАЛИФИКАЦИОННЫЕ РАБОТЫ**.**  ОБЩИЕ ТРЕБОВАНИЯ ПО ОФОРМЛЕНИЮ ПОЯСНИТЕЛЬНОЙ ЗАПИСКИ

Самара 2009

# Предисловие

# 1 РАЗРАБОТАН

рабочей группой кафедры ЭИС

## Исполнители**:**

Сапаров В.Е., профессор кафедры ЭИС Кордонская И.Б., профессор кафедры ЭИС Иванова Н.А., ассистент кафедры ЭИС Бородина Ж.И., ассистент кафедры ЭИС

## **2** ВНЕСЕН

Методическим Советом ПГУТИ

# **3** УТВЕРЖДЕН И ВВЕДЕН В ДЕЙСТВИЕ

 Приказом ректора № 114-3 от 24.11.2009 г. в качестве руководящего документа РД ПГУТИ 2.18.7-2009 «Выпускные квалификационные работы. Оформление пояснительной записки»

# **4** ВВЕДЕН ВЗАМЕН РД ПГАТИ 2.18.7-2008

# Содержание

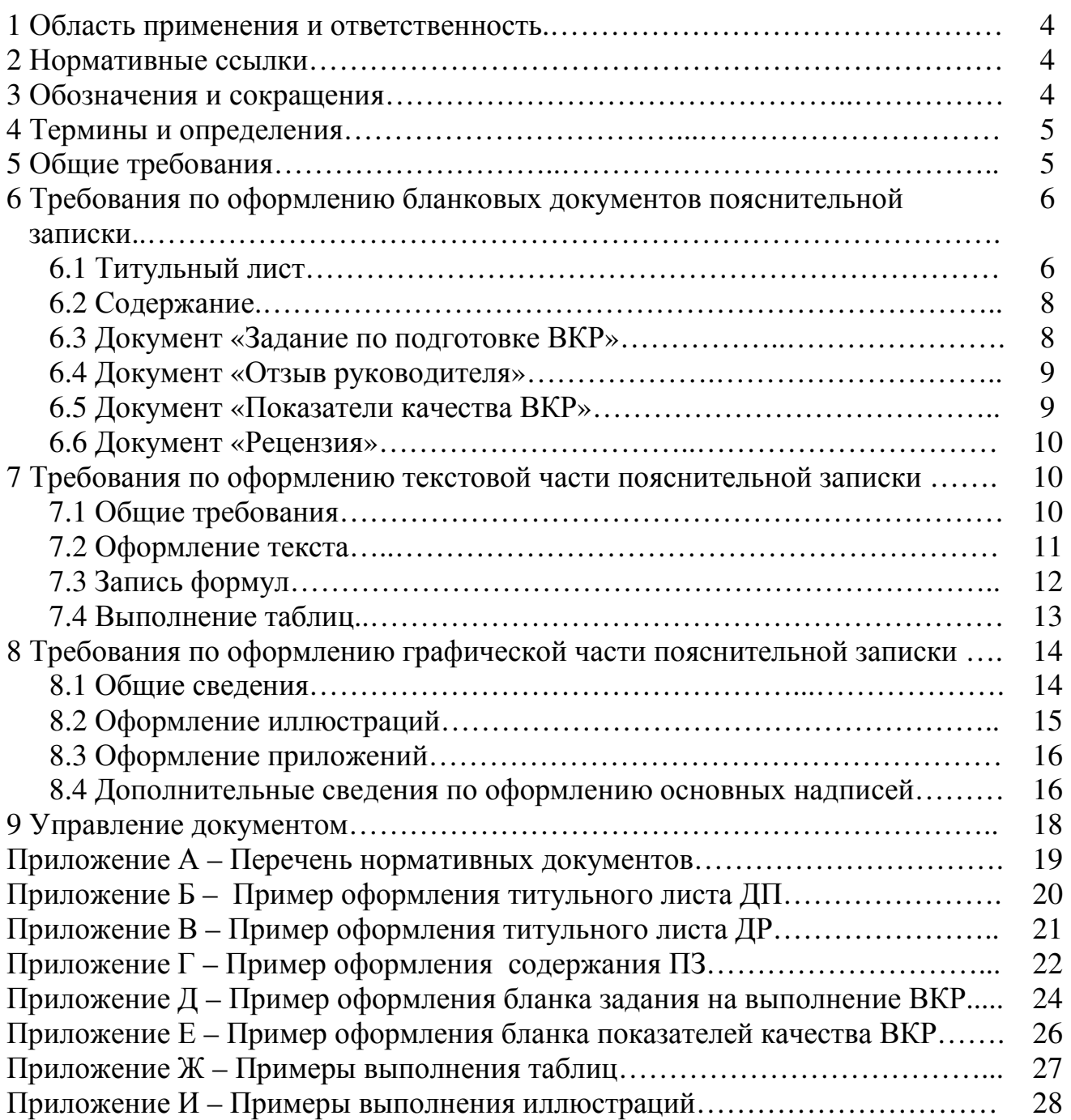

## **1** Область применения и ответственность

Настоящий руководящий документ регламентирует требования по оформлению пояснительной записки выпускных квалификационных работ студентов ПГУТИ и его филиалов (дипломных проектов или работ специалистов и дипломных работ бакалавров). Единые требования по оформлению пояснительной записки способствуют улучшению качества работ и повышению технической грамотности выпускников.

Ответственность за выполнение ВКР несут ее исполнитель, а также руководитель ВКР и кафедра, на которой выполняется ВКР.

# **2** Нормативные ссылки

Руководящий документ разработан в соответствии с требованиями по оформлению текстовых документов, регламентированных межгосударственными стандартами Единой системы конструкторской документации (ЕСКД), Системы стандартов по информации, библиотечному, издательскому делу (СИБИД) и руководящими документами университета (Приложение А).

# **3** Обозначения и сокращения

ПГУТИ – Поволжский государственный университет телекоммуникаций и информатики;

ГАК – государственная аттестационная комиссия;

РД – руководящий документ;

СТО – стандарт организации;

ПЗ – пояснительная записка;

ДП – дипломный проект;

ДР – дипломная работа;

ВКР – выпускная квалификационная работа (ДП или ДР);

ТБ и ОТ – техника безопасности и охрана труда;

ТЭО – технико-экономическое обоснование;

проф. – профессор;

ст. препод. – старший преподаватель;

уч. степень – ученая степень;

д.т.н. – доктор технических наук;

д.п.н. – доктор педагогических наук;

к.т.н. – кандидат технических наук.

# **4** Термины и определения

Дипломный проект (ДП) – выпускная квалификационная работа студентов, состоящая из теоретических или экспериментальных исследований, расчетов, чертежей и пояснительной записки с обоснованием техникоэкономической целесообразности и расчетно-конструкторскими данными.

Дипломная работа (ДР) – выпускная квалификационная работа студентов учебно-исследовательского характера. Дипломная работа оформляется в виде пояснительной записки и может сопровождаться графической частью.

# **5** Общие требования

1) ПЗ – текстовый документ, в котором изложен материал, выполняемый студентами при разработке ВКР. К оформлению ПЗ предъявляются основные требования по ГОСТ 2.105 и ГОСТ 7.32.

2) ПЗ имеет следующие структурные единицы и последовательность:

- а) титульный лист;
- б) содержание;
- в) задание по подготовке ВКР;
- г) отзыв руководителя;
- д) показатели качества ВКР;
- е) рецензия (кроме ДР бакалавров);
- ж) введение;
- и) разделы 1, 2, 3, и т. д.;
- к) заключение;
- л) список использованных источников;
- м) приложения.

3) Титульный лист ПЗ, содержание, задание по подготовке ВКР, отзывы руководителя и рецензента, показатели качества выполняются на типовых бланках. Сведения об их содержании и оформлении приведены ниже в разделе 6.

4) Требования по оформлению текстовой и графической частей ПЗ изложены в разделах 7 и 8 настоящего документа и относятся ко всем разделам ПЗ (включая разделы ТБ и ОТ, ТЭО для ДП).

5) Рекомендуется в начальный период дипломного проектирования предъявлять нормоконтролёру на предварительный просмотр отдельные страницы текста ПЗ, эскизы графического материала (черновые варианты). С учетом сделанных замечаний и поправок выполнять всю ВКР. На заключительную подпись нормоконтролёру ПЗ представлять переплетенной, в полностью оформленном виде со всеми подписями на титульном листе (кроме заведующего кафедрой), бланковых документах и приложениях (копиях графического материала). Срок предъявления на нормоконтроль – за 7-10 дней до защиты ВКР.

6) После нормоконтроля ПЗ передается рецензенту. ПЗ с рецензией передается на кафедру для утверждения заведующим кафедрой.

7) Для предварительного ознакомления членов ГАК ПЗ необходимо

сдать секретарю ГАК за один день до защиты.

# **6** Требования по оформлению бланковых документов пояснительной записки

## **6.1** Титульный лист

6.1.1 Титульный лист является первым листом ПЗ. Он выполняется по утвержденной форме на листе формата А4 (210×297 мм). Примеры заполнения титульных листов для ДП и ДР даны в приложениях Б и В.

6.1.2 Бланк титульного листа заполняют чертежным шрифтом по ГОСТ 2.304 типа Б с наклоном букв ручным способом или в электронном виде курсивом.

Заполнение строк титульного листа строчными буквами (кроме первых букв – прописных) сверху вниз следующее:

- − полное наименование факультета, где обучается студент;
- − полное наименование кафедры, где выполняется ВКР;
- − полное наименование темы ВКР в соответствии с наименованием темы в приказе на дипломное проектирование. Наименование темы пишут без сокращений и переносов;
- − буквенно-цифровое обозначение ПЗ (см. ниже);
- − должность, уч. степень, звание, личная подпись, дата, инициалы и фамилия в строках: утверждаю (заведующий кафедрой); руководитель; нормоконтролёр; консультант по ТБ и ОТ (только для ДП); консультант по ТЭО (только для ДП);
- − обозначение студенческой группы, личная подпись, дата, инициалы и фамилия студента-разработчика ВКР;
- − год выполнения ВКР (без слова «год» и буквы «г»).
- 6.1.3 Буквенно-цифровое обозначение ПЗ:

# ПГУТИ АААААА**.** ББ**.** ВВВ**,**

где ПГУТИ – аббревиатура университета;

АААААА – код специальности и направления, (см. таблицу 6.1); ББ – индекс кафедры, на которой выполняется ВКР, (см. таблицу 6.2); ВВВ – порядковый номер в приказе ректора, где указана тема ВКР.

Например: ПГУТИ 210404. 56. 015,

где 210404 – код специальности и направления;

56 – индекс кафедры, на которой выполняется ВКР;

015 – порядковый номер студента-дипломника в приказе ректора, в котором утверждена тема ВКР;

6.1.4 Рекомендуется следующий порядок подписания титульного листа с соответствующей простановкой дат:

- − студент-дипломник (дата окончания выполнения ВКР);
- − консультанты по ТБ и ОТ, по ТЭО (для ДП);
- − руководитель ВКР;
- − нормоконтролёр (проверяет, в том числе, наличие всех предшествующих подписей);
- − заведующий кафедрой.

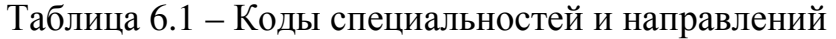

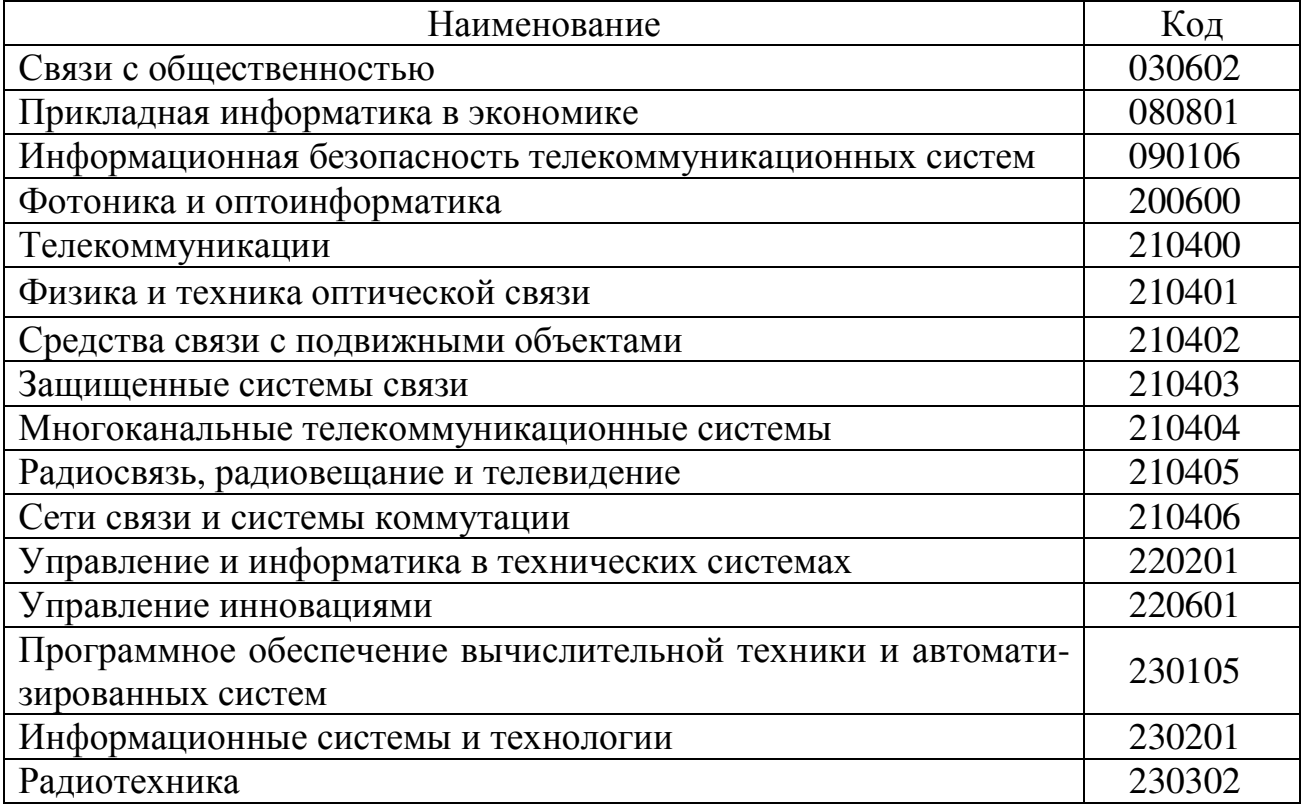

## Таблица 6.2 – Обозначения и индексы кафедр

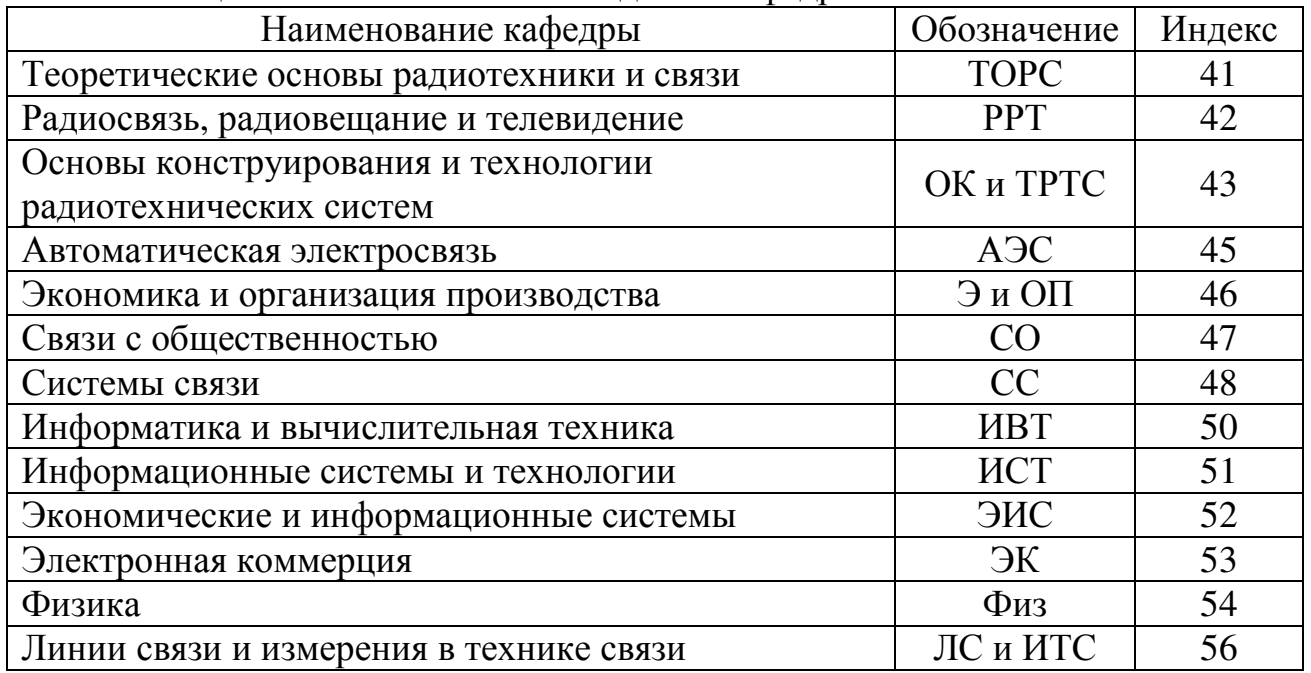

#### РД ПГУТИ **2.18.7 – 2009**  ВЫПУСКНЫЕ КВАЛИФИКАЦИОННЫЕ РАБОТЫ**.**  ОБЩИЕ ТРЕБОВАНИЯ ПО ОФОРМЛЕНИЮ ПОЯСНИТЕЛЬНОЙ ЗАПИСКИ

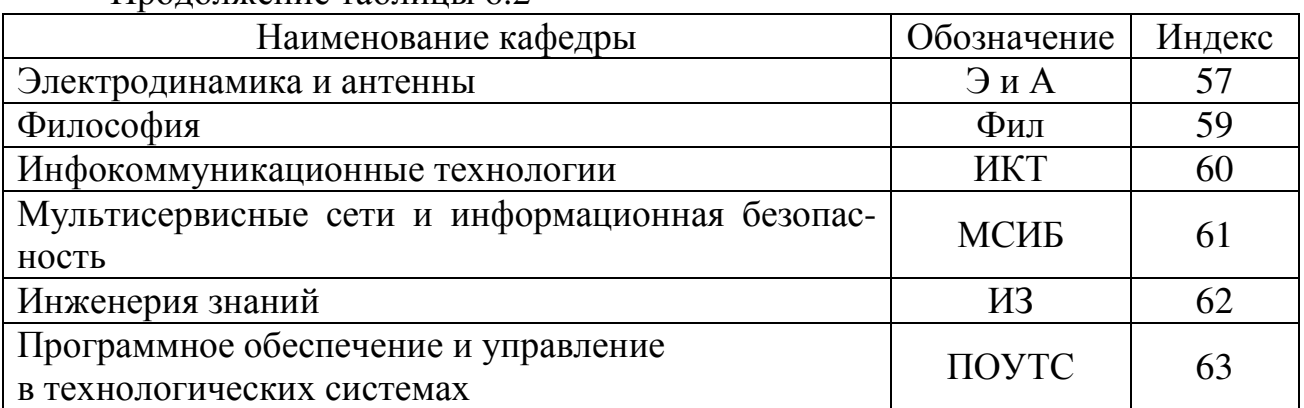

Продолжение таблицы 6.2

#### **6. 2** Содержание

6.2.1 Содержание ПЗ (Приложение Г) является вторым листом, расположенным после титульного листа, в котором перечисляются наименования всех бланковых документов, разделов, подразделов и приложений ПЗ с указанием номеров страниц, где они начинаются. Разделы, подразделы и приложения в содержании записываются в точном соответствии с их наименованиями без сокращений строчными буквами (кроме первой прописной).

6.2.2 При нумерации учитывать все страницы, начиная с титульного листа, включая и двусторонние листы бланковых документов. Номера страниц на бланках и титульном листе не ставить.

6.2.3 В содержании ПЗ раздел ТЭО в ДП располагать последним (перед «Заключением»).

6.2.4 Содержание выполнять с рамкой и основной надписью. Основную надпись первого листа содержания выполнять по форме 2 (с. 17, рисунок 8.2). При продолжении содержания на последующих листах – по форме 2а (с. 17, рисунок 8.3).

#### **6.3** Документ **«**Задание по подготовке ВКР**»**

6.3.1 Задание по подготовке ВКР разрабатывается руководителем проекта (работы), рассматривается на кафедре и утверждается заведующим кафедрой.

6.3.2 Бланк задания по подготовке ВКР (Приложение Д) заполняется в электронном виде или вручную четким почерком: фамилия, имя, отчество студента; тема ВКР в полном соответствии с приказом на дипломное проектирование; дата подписания приказа и его номер; срок сдачи; исходные данные к ВКР и постановка задачи; перечень подлежащих разработке в ДП вопросов или краткое содержание ДР и сроки исполнения; перечень графических материалов (схем, программ, слайдов) и сроки исполнения; дата выдачи задания и наименование кафедры. Бланк-задание для ДР бакалавров заполняется аналогично приложению Д, с соответствующими упрощениями.

6.3.3 Бланк-задание утверждается заведующим кафедрой и подписывается руководителем ВКР с указанием даты выдачи задания. Студент-дипломник принимает задание к исполнению, указывает № группы, расписывается и проставляет дату получения задания.

6.3.4 При неоформленном полностью бланке задания нормоконтролёр не подписывает титульный лист ПЗ.

# **6.4** Документ **«**Отзыв руководителя**»**

Бланк заполняется руководителем ВКР. В отзыве о работе студентадипломника рекомендуется отразить, выделяя с нового абзаца, следующие вопросы:

- − общую характеристику задачи ВКР;
- − степень проработки основных разделов темы;
- − использование математического аппарата;
- − использование средств вычислительной техники;
- − макетирование, моделирование, экспериментирование;
- − наличие практической ценности ВКР и возможность ее внедрения;
- − степень самостоятельности работы студента;
- − другие сведения о выполненной ВКР.

В конце отзыва указывается совокупная оценка труда студента и его квалификация, например:

«Дипломный проект (работа) соответствует требованиям, предъявляемым к ВКР, заслуживает оценки «отлично» («хорошо» или «удовлетворительно»), а студенту (ФИО) может быть присвоена квалификация инженера по специальности «…» (наименование специальности в именительном падеже)» – для специальностей 210401, 210402, 210403, 210404, 210405, 210406, 220201, 230105, 230201, 230302;

«Дипломная работа соответствует требованиям, предъявляемым к ВКР, заслуживает оценки «отлично» («хорошо» или «удовлетворительно»), а студенту (ФИО) может быть присвоена квалификация (степень) бакалавра техники и технологии по направлению «…» (наименование направления в именительном падеже)» – для специальностей 210400, 200600.

Выпускникам других специальностей присваиваются следующие квалификации:

030602 – специалист по связям с общественностью;

080801 – информатик-экономист;

090106 – специалист по защите информации;

220601 – инженер-менеджер.

Отзыв подписывает руководитель с указанием занимаемой должности, уч. степени, звания, даты подписания, инициалов и фамилии.

# **6.5** Документ **«**Показатели качества ВКР**»**

Бланк заполняется в электронном виде или вручную четким почерком. В бланке анкеты проставляются отметки о наличии и указываются соответствующие сведения о показателях качества (Приложение Е).

Сведения предоставляет студент и подтверждает руководитель.

# **6.6** Документ **«** Рецензия**»**

ПЗ предъявляется рецензенту ВКР (кроме бакалавров) в переплетенном виде (вместе с бланком-рецензией). Студент предварительно заполняет в бланке-рецензии свою фамилию, инициалы, наименование темы ВКР в полном соответствии с заданием. В бланке рецензии приводится рекомендуемый ниже перечень вопросов для рецензента:

- − актуальность темы ВКР и решений;
- − степень проработки основных разделов ВКР;
- − достоинства и недостатки ВКР;
- − практическая ценность ВКР;
- − другие вопросы, связанные с выполнением ВКР.

В конце рецензии указывается совокупная оценка труда студента и его квалификация (см. «Отзыв руководителя»).

Рецензию подписывает рецензент с указанием занимаемой должности, уч. степени, звания, даты подписания, инициалов и фамилии.

# **7** Требования по оформлению текстовой части пояснительной записки

# **7.1** Общие требования

7.1.1 Текстовая часть ПЗ выполняется на листах писчей бумаги формата А4 (210 × 297 мм) в одностороннем исполнении без рамки и основной надписи с простановкой порядковых номеров листов ПЗ в правом нижнем углу вручную или электронным способом.

7.1.2 Выполнение ПЗ рекомендуется производить в текстовом редакторе 14 шрифтом Times New Roman через 1,5 интервала. Для абзацев использовать отступ 1,25. Параметры страницы: сверху – 2,0 см; снизу – 2,0 см; слева – 3,0 см; справа  $-1,5$  см.

7.1.3 Допускается рукописное исполнение ПЗ чернилами черного цвета, разборчивым почерком. При этом высота строчных букв – не менее 3,5 мм.

7.1.4 При выполнении ВКР электронным способом отдельные формулы, буквы, слова и таблицы допускается выполнять вручную чернилами черного цвета. Опечатки, описки разрешается исправлять подчисткой или корректором с последующим нанесением исправленного текста.

7.1.5 Объем текста ПЗ (без учета бланковых документов и приложений) при электронном исполнении составляет не более 75 страниц и не более 50 страниц для ДР бакалавров. При рукописном исполнении ПЗ количество страниц должно быть 80-90 и 60-70 в ДР бакалавров.

Рекомендуемый объем частей ДП:

− введение – 2-3 стр.;

- − основная часть 45-50 стр.;
- − раздел ТБ 7-8 стр.;
- − раздел ТЭО 8-10 стр.;
- − заключение 1 стр.;
- − список использованных источников 1-2 стр.

#### **7.2** Оформление текста

7.2.1 Текст ПЗ разделяется на разделы и подразделы. При необходимости подразделы делятся на пункты и подпункты.

Разделы, кроме введения, заключения, списка использованных источников и приложений, имеют сквозную нумерацию арабскими цифрами без точки после номера раздела или подраздела.

Наименование каждого раздела записывается с нового листа 16 полужирным шрифтом с красной строки строчными буквами, кроме первой – прописной. Переносы слов и сокращения в заголовках не допускаются, точку в конце заголовка не ставят. Заголовки не подчеркиваются.

Подразделы нумеруются в пределах раздела. Номера подразделов состоят из номера раздела и подраздела, разделенных точкой. Наименование каждого подраздела записывается 14 полужирным шрифтом.

Между подразделами оставлять свободную строку.

При необходимости подразделы делятся на пункты и подпункты. Номера пунктов состоят из номера раздела, подраздела и пункта, разделенных точками.

Каждый подраздел, пункт и подпункт записывается с абзаца. Наименование пунктов (если есть) начинается с прописной буквы и продолжается строчными буквами.

7.2.2 Перечисления внутри пунктов и подпунктов производятся с абзацного отступа, каждое с новой строки с дефисом перед ней.

При необходимости дальнейшей детализации перечислений используются арабские цифры и строчные буквы русского алфавита, после которых ставятся скобки. Например:

а) … ;

- $\overline{0}$  ... :
	- 1) … ;  $2)$  ... ;
- $B)$  ....

7.2.3 Изложение текста должно быть кратким, не допускающим повторений и возможности различных толкований.

Сокращения, термины и обозначения должны соответствовать стандарту ГОСТ 7.12. При необходимости применения специфических терминов или сокращений нужно дать их разъяснение при первом упоминании. Например: «…создание систем автоматизированного проектирования (САПР)». В последующем тексте принятые сокращения пишутся без скобок.

7.2.4 Листы ПЗ должны быть максимально заполнены. Если по тексту ПЗ расположены рисунок или таблица, которые не помещаются на странице, необ-

#### РД ПГУТИ **2.18.7 – 2009**  ВЫПУСКНЫЕ КВАЛИФИКАЦИОННЫЕ РАБОТЫ**.**  ОБЩИЕ ТРЕБОВАНИЯ ПО ОФОРМЛЕНИЮ ПОЯСНИТЕЛЬНОЙ ЗАПИСКИ

ходимо перенести их на следующую страницу, а пустое место заполнить последующим текстом.

7.2.5 Использованные источники (учебники, справочники, статьи, стандарты и др.) отмечаются в тексте в порядке их использования номерами в квадратных скобках, например: [6], а при уточнении страницы источника – [6, с. 15]. Список использованных источников приводится в конце ПЗ. Библиографические сведения указывают в перечне в том виде, в котором они даны в источнике информации. Примеры записей приведены ниже.

Книги или учебники записываются в следующем виде*:*

Федотов Ю.В. Методы и модели построения эмпирических производственных функций / Ю.В.Федотов. – СПб.: Изд-во СПбГУ, 1997. – 220 с.

Фуруботн Э.Г. Институты и экономическая теория: Достижения новой институциональной экономической теории / Э.Г.Фуруботн, Р.Рихтер; пер. с англ. под ред. В.С.Катькало, Н.П.Дроздовой. – СПб.: Издательский Дом СПбГУ, 2005. – 702 с.

Радиотехнические цепи и сигналы / Д.В. Васильев [и др.]; под ред. К.А. Самойлова. – М.: Радио и связь, 1982. – 528 с.

Примеры записей статей из журналов*:*

Либо М.Г. Телеработа как новая форма управления персоналом в организациях виртуального типа / М.Г.Либо, С.В.Кошелева // Вестник Санкт-Петербургского Университета. Серия 8. Менеджмент. – 2004. – Вып.3. – С.117-137.

Стандарты приводятся следующим образом*:* 

ГОСТ 26814-96 Кабели оптические. Методы измерения параметров.

Пример записи статьи*,* полученной из электронной базы данных*:*  УИС Россия

Экономика знаний [Электронный ресурс] / Эксперт Северо-запад. – 2004. – № 22.М.: АНО Центр информационных исследований, 2002. – Режим доступа: http://www.cir.ru/index/jsp/ – Загл. с экрана.

# **7.3** Запись формул

7.3.1 Формулы рекомендуется набирать в редакторе формул по центру строки. В качестве символов применяются стандартные обозначения. В формулах четко обозначать буквы, цифры, надстрочные и подстрочные символы и индексы.

7.3.2 Рекомендуется нумеровать только те формулы, на которые необходимы ссылки при дальнейшем изложении текста ПЗ. Формулы, как правило, нумеруются в пределах разделов. Допускается сквозная нумерация. Номера формул ставятся с правой стороны листа на уровне формулы в круглых скобках.

7.3.3 Расшифровка формулы, при необходимости, приводится непосредственно под формулой. В конце формулы ставится запятая, а при необходимости и размерность. Значение каждого символа дают с новой строки в той последовательности, в какой они приведены в формуле.

Первая строка расшифровки начинается со слова «где» (без двоеточия после него). Например: «Определяем величину напряжения источника питания каскада по формуле:

$$
E = 2\sqrt{2P_{\text{map}} \cdot R_{\text{map}}} + U_{\text{com}}\,,\tag{7.1}
$$

где  $P_{\text{наzo}}$  – мощность нагрузки, Вт;

 $R_{\text{Higgs}}$  – сопротивление катушки громкоговорителя, Ом;

 $U_{\text{ocm}}$  – остаточное напряжение, В.»

7.3.4 Расчеты по формулам располагать по левому краю с абзацного отступа.

7.3.5 В формулах точка как знак умножения между скобками не ставится. Знак умножения (точка) ставится перед цифрами и дробями. Перенос формулы на следующую строку допускается после знаков: «=» (равняется), «+» (плюс), «·» (умножение) с повторением этих знаков на новой строке.

# **7.4** Выполнение таблиц

7.4.1 Таблицы (рисунок 7.1) состоят из головки (горизонтальной полосы, разделенной вертикальными линиями на графы), боковика и горизонтальных строк. Диагональное деление граф в головке и строках не допускается. Размер головки таблиц по высоте и длине зависит от количества граф и их наименований (заголовков).

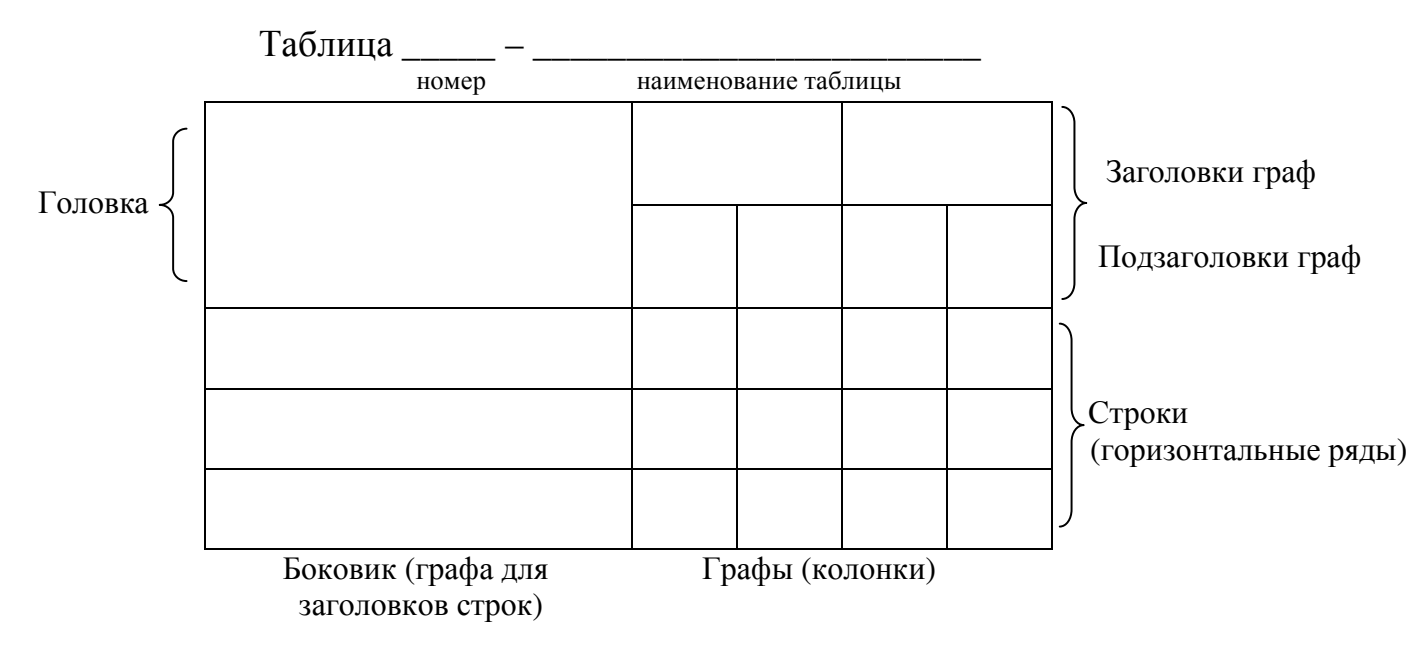

Рисунок 7.1

7.4.2 Все таблицы должны быть пронумерованы в пределах каждого раздела. Допускается сквозная нумерация в пределах всей ПЗ. В тексте давать ссылки на приводимые таблицы, например: «см. таблицу 6.1» или «таблица 6».

7.4.3 Таблицы располагать сразу после ссылки на нее или на следующей

#### РД ПГУТИ **2.18.7 – 2009**  ВЫПУСКНЫЕ КВАЛИФИКАЦИОННЫЕ РАБОТЫ**.**  ОБЩИЕ ТРЕБОВАНИЯ ПО ОФОРМЛЕНИЮ ПОЯСНИТЕЛЬНОЙ ЗАПИСКИ

странице. Таблицы располагать так, чтобы их можно было рассматривать без поворота текста, либо на отдельном листе с поворотом на 90° по часовой стрелке. При необходимости внутри таблицы шрифт можно уменьшить до 12 пунктов.

7.4.4 Над левым верхним углом таблицы помещают надпись и номер таблицы 14 шрифтом (см. рисунок 7.1). При наличии тематического заголовка, он пишется после дефиса в одну строку после номера таблицы (выполняется нежирным шрифтом).

7.4.5 Заголовки в графах таблицы начинаются с прописных букв. Заголовки и подзаголовки указываются в единственном числе. Графу «Номер по порядку (№ п/п)» в таблицу не включать. При необходимости нумерации показателей, параметров или других данных строки нумеруются арабскими цифрами, проставляемыми в первой графе (боковике) таблицы. Примеры выполнения таблиц даны в приложении Ж.

7.4.6 При переносе таблицы головку таблицы (или боковик) повторяют. При этом тематический заголовок дают только над первой частью таблицы. Над другими частями пишут слова «Продолжение таблицы» с указанием номера. Таблицы с небольшим количеством граф допускается делить на части, помещая одну рядом с другой, отделяя части двойной вертикальной линией (Приложение Ж, таблица 2).

7.4.7 Если в тексте ПЗ необходимы ссылки на конкретные записи в таблице, под головкой таблицы допускается вводить горизонтальную строку с порядковыми номерами граф. При этом ссылка в тексте, по которой находится нужная запись, может иметь вид: «... см. таблицу 5.2, графа 3, строка 8 ».

7.4.8 Если все показатели, приведенные в графах таблицы, выражены в одной и той же единице физической величины, то ее размерность помещают над таблицей справа; если цифровые данные в графах таблицы имеют различную размерность, то ее указывают после наименования каждой графы или строки через запятую (Приложение Ж, таблицы 2, 3 и 5). Отдельно графа « Единица измерения» не дается.

7.4.9 Если в строках таблицы содержится повторяющийся текст, состоящий из двух или более слов, то при первом повторении его заменяют словами «то же», а ниже проставляют знак повтора: « кавычки» (– **//** –). Вместо обозначений и цифровых данных «кавычки» не ставить.

7.4.10 Дополнительные пояснения к таблице даются в виде сноски или примечания под таблицей (Приложение Ж, таблица 4).

# **8** Требования по оформлению графической части пояснительной записки

# **8.1** Общие сведения

8.1.1 Графическая часть ВКР, кроме иллюстраций (рисунков) по тексту ПЗ включает графические документы, выполненные на листах бумаги формата А1-А4, используемые при защите ВКР в ГАК, и их уменьшенные копии, в виде приложений к ПЗ:

1) чертежи, схемы, блок-схемы программ, выполняемые в полном соответствии со стандартами ЕСКД, ЕСПД, СПДС (Приложение А) и др., включая рамку и основную надпись;

2) плакаты, диаграммы, общие изображения, расчеты, выполняемые в произвольном виде на стандартных листах без рамки и основной надписи;

3) копии слайдов на формате А4 без рамки и основной надписи (см. п. 8.3.5).

8.1.2 Каждый руководитель устанавливает конкретный вид графического материала в задании по подготовке ВКР.

## **8.2** Оформление иллюстраций

8.2.1 К иллюстрациям относятся: рисунки, схемы, графики, диаграммы, слайды, фотографии, которые могут быть выполнены вручную или машиннографическим способом и расположены по тексту ПЗ.

Вручную иллюстрации выполняются чертежным инструментом на той же бумаге, на которой пишется текст.

8.2.2 Количество иллюстраций должно быть достаточным для пояснения текста. На них должна быть только та информация, которая помогает понять суть излагаемого вопроса и не дублирует графический материал из приложений.

При выполнении иллюстраций, например алгоритмов (блок-схем) программ, на нескольких листах формата А4 их следует включать в ПЗ как самостоятельные документы в приложениях.

8.2.3 Иллюстрации нумеруются арабскими цифрами в пределах каждого раздела ПЗ или сквозной нумерацией по всей ПЗ без учета разделов (рисунок 1.1 или рисунок 1). Во введении рисунки не даются.

На иллюстрации, приводимые в тексте ПЗ, даются ссылки, например: (рисунок 3.2) или (см. рисунок 3.2) и, по возможности, сразу после ссылки размещают иллюстрации так, чтобы их можно было рассматривать без поворота листа. Иллюстрации допускается располагать на отдельном листе с поворотом на 90°по часовой стрелке.

8.2.4 Иллюстрации при необходимости могут иметь наименование и пояснительные данные (подрисуночный текст). Слово «Рисунок» и его наименование помещают после поясняющих данных с выравниванием по центру 14 шрифтом (Приложение И).

8.2.5 Рисунки в виде графика могут выполняться по расчетным или экспериментальным данным, приводимым, как правило, в таблицах текста ПЗ.

Сетка графика определяется масштабом шкал (равномерных или логарифмических) осей координат. На графиках, поясняющих только характер изменения функции, сетка не приводится. На осях графиков указывают наименования и единицы измерения величин, числовые значения которых помещены у делений шкалы.

Для выполнения графиков можно применять миллиметровку.

Все надписи, единицы измерений на графиках выполняются чертежным шрифтом, кривые проводятся по лекалу толстой линией (0,8-1,0 мм), оси координат и сетка – тонкой линией (0,3-0,5 мм).

Если на графике имеется несколько кривых, то они вычерчиваются разными линиями (непрерывной, штриховой и т.д.), или разными цветами, или около линий ставят порядковые номера с последующей расшифровкой под графиком (Приложение И, рисунок 1.2).

# **8.3** Оформление приложений

8.3.1 Материал, дополняющий текст ПЗ, помещается в приложениях. Приложениями являются копии графического материала в соответствии с заданием по подготовке ВКР (копии чертежей, схем, слайдов и т.д.), а также другие документы, например: сметные расчеты, листинги программ, методические указания или инструкции к разрабатываемым лабораторным работам, спецификации, перечни элементов к схемам, расчеты, таблицы, блок-схемы алгоритмов и т.п.

8.3.2 Приложения обозначают заглавными буквами русского алфавита, начиная с А, за исключением букв Ё, З, Й, О, Ч, Ъ, Ь, Ы. После слова «Приложение» следует буква, обозначающая его последовательность.

8.3.3 Каждое приложение начинается с нового листа с указанием наверху посередине страницы слова «Приложение» и его обозначения. Если приложение имеет заголовок, его записывают на следующей строке по центру с первой прописной буквы.

8.3.4 Графические материалы в соответствии с заданием по подготовке ВКР (чертежи, схемы, блок-схемы алгоритмов, таблицы, графики, диаграммы и т.п.), выполненные вручную или машинно-графическим способом на бумаге формата А1, включаются в приложения в виде копий, уменьшенных до формата А3 или А4.

8.3.5 Графический материал ПЗ может быть выполнен в виде слайдов. Копии всех слайдов включаются в приложения ПЗ. Полные комплекты слайдов раздаются всем членам ГАК в качестве раздаточного материала.

# **8.4** Дополнительные сведения по оформлению основных надписей

8.4.1 Графические документы (чертежи схем) должны иметь основную надпись, выполненную по форме 1 ГОСТ 2.104 (см. рисунок 8.1).

8.4.2 Для первого листа текстового документа (содержания и перечня элементов) применяется основная надпись по форме 2 ГОСТ 2.104 (рисунок 8.2).

Для второго листа текстового документа применяется основная надпись по форме 2а ГОСТ 2.104 (рисунок 8.3).

#### РД ПГУТИ **2.18.7 – 2009** ВЫПУСКНЫЕ КВАЛИФИКАЦИОННЫЕ РАБОТЫ**.**  ОБЩИЕ ТРЕБОВАНИЯ ПО ОФОРМЛЕНИЮ ПОЯСНИТЕЛЬНОЙ ЗАПИСКИ

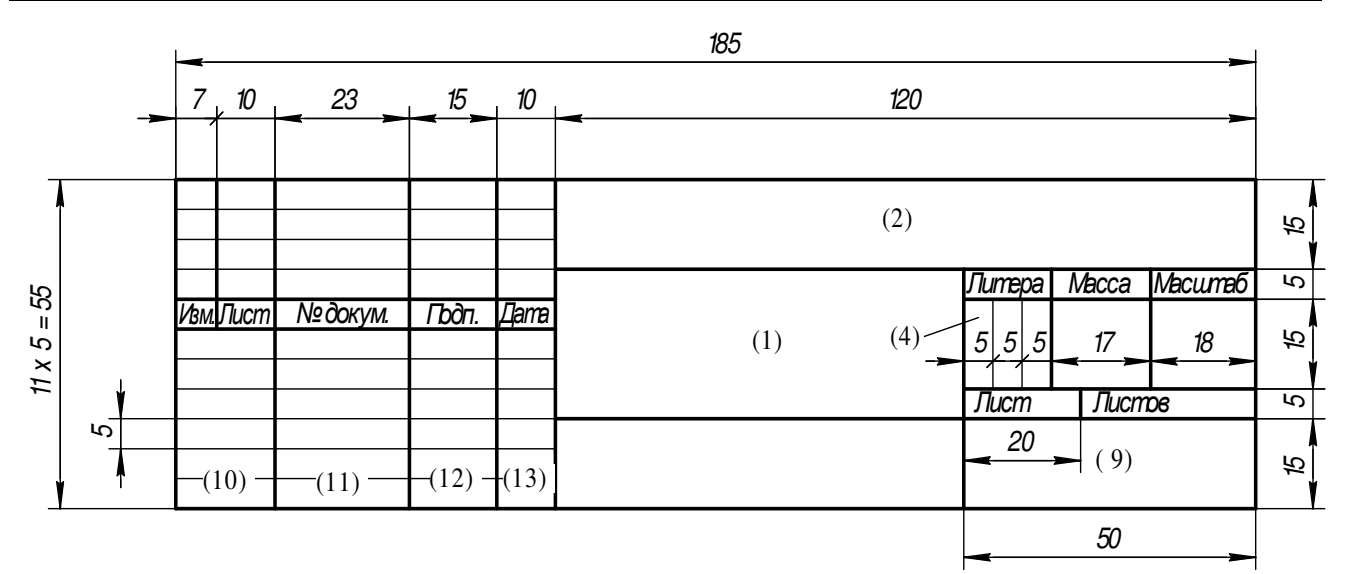

# Рисунок 8.1

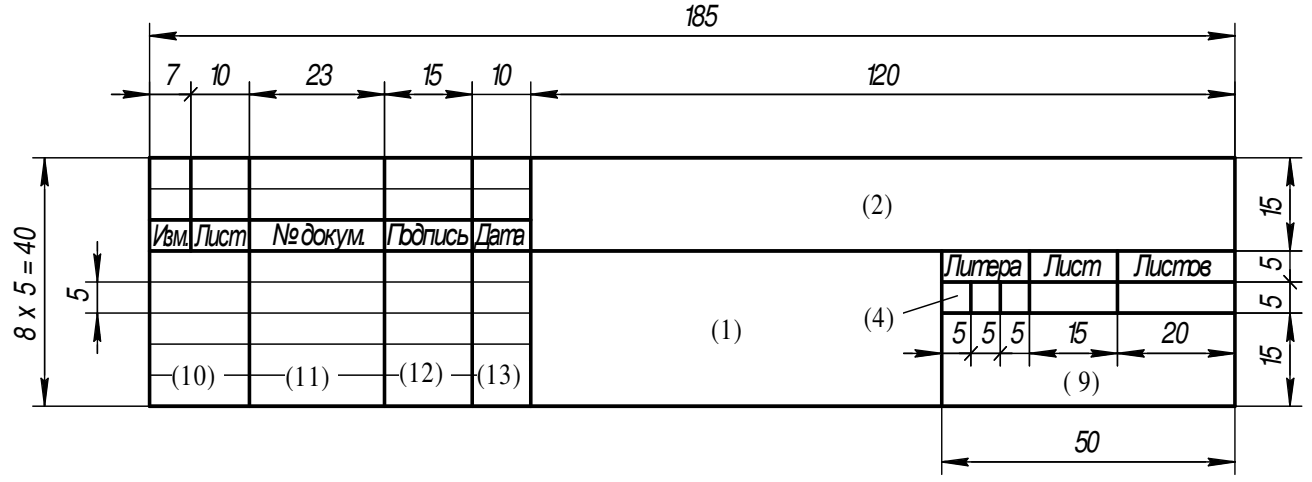

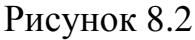

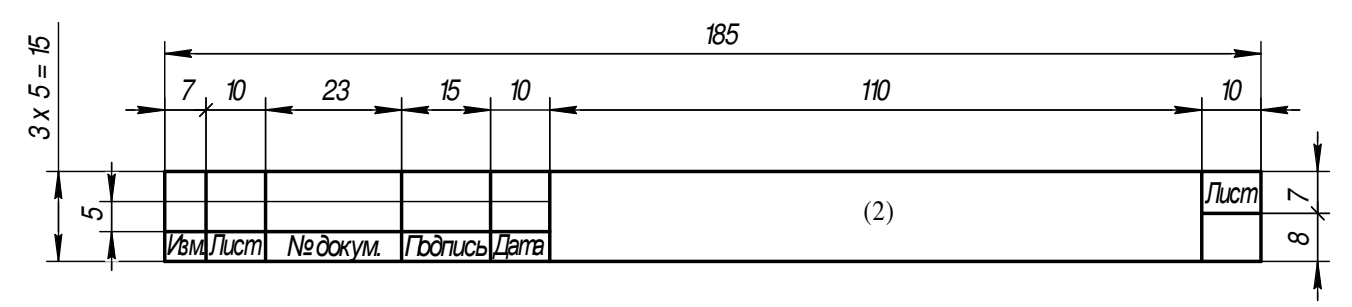

Рисунок 8.3

8.4.3 Записи в графах основных надписей на рисунках 8.1, 8.2, 8.3 следующие:

Графа 1 – наименование чертежа, схемы, графического документа;

Графа 2 – обозначение документа по принятой в университете системе;

Графа 4 – «литера» не заполняется;

Графа 9 – обозначение и номер учебной группы;

Графа 10 – характер работы, выполняемой лицом, подписывающим документ:

Разраб. – студент;

Руковод. – руководитель ВКР;

Н. контр. – нормоконтролер.

Графа 11 –фамилии лиц подписывающих документ (без инициалов);

Графа 12 – подписи лиц, фамилии которых указываются в графе 11;

Графа 13 – даты подписания документа.

8.4.4 Обозначение графических документов в графе 2 основной надписи имеет вид:

# ПГУТИАААААА**.** ББ**.** ГГДД,

где АААААА – код специальности и направления (таблица 6.1);

ББ – индекс кафедры, на которой выполняется ВКР (таблица 6.2);

ГГ – порядковый номер чертежа в ВКР, например: 01; 02; 03 и т.д.;

ДД – марка графического документа (чертежа) в ВКР, например: Э1 – для схемы электрической структурной; Д – для прочих графических документов.

#### **9** Управление документом

Настоящий документ хранится в отделе качества образования в течение срока действия. Изменения могут производиться в порядке, установленном СТО ПГУТИ 1.01.4 – 2008.

Настоящий документ доводится до всех подразделений университета сотрудниками отдела качества образования согласно перечню рассылки.

# Приложение А

# Перечень нормативных документов

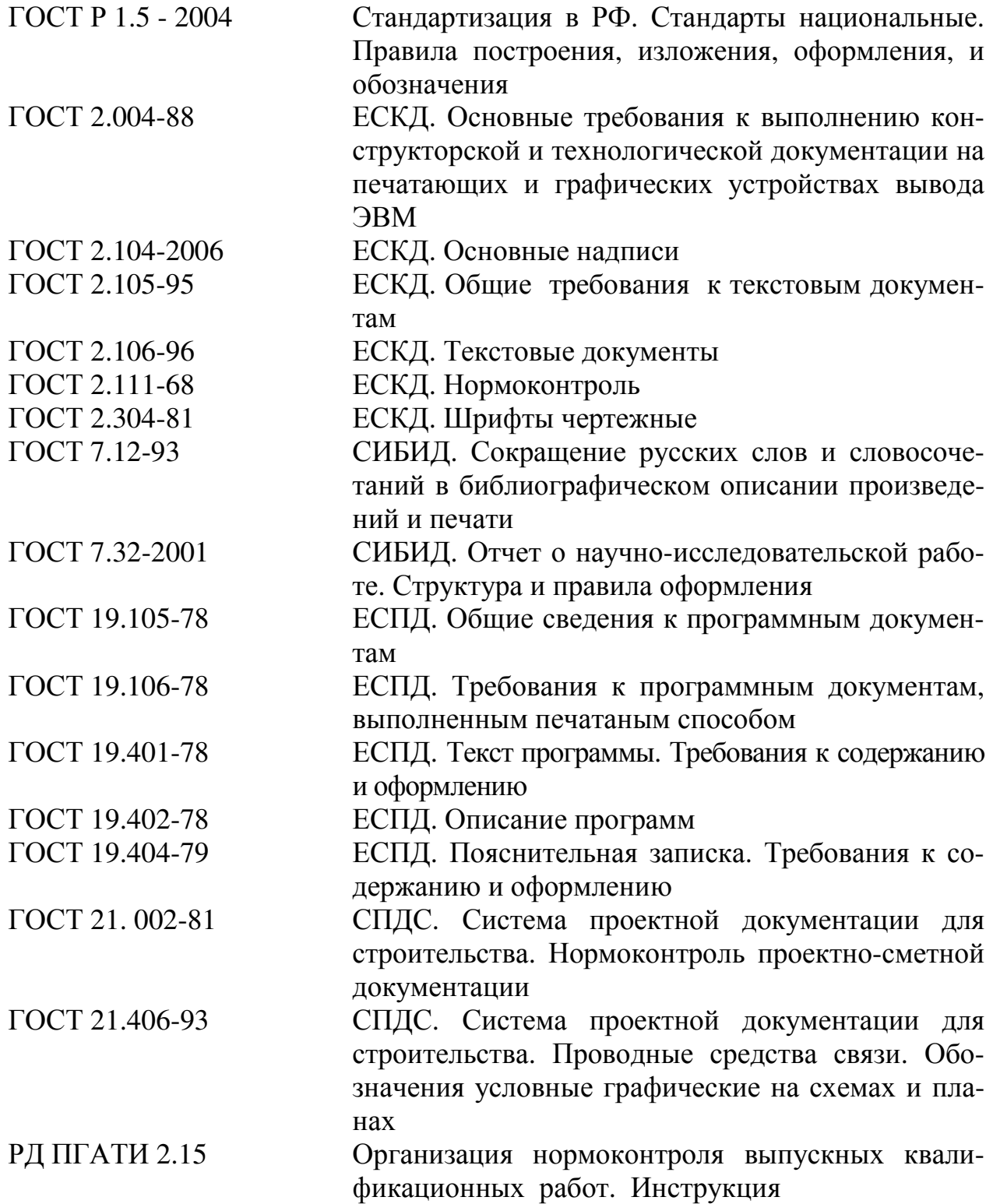

# Приложение Б

Пример оформления титульного листа ДП

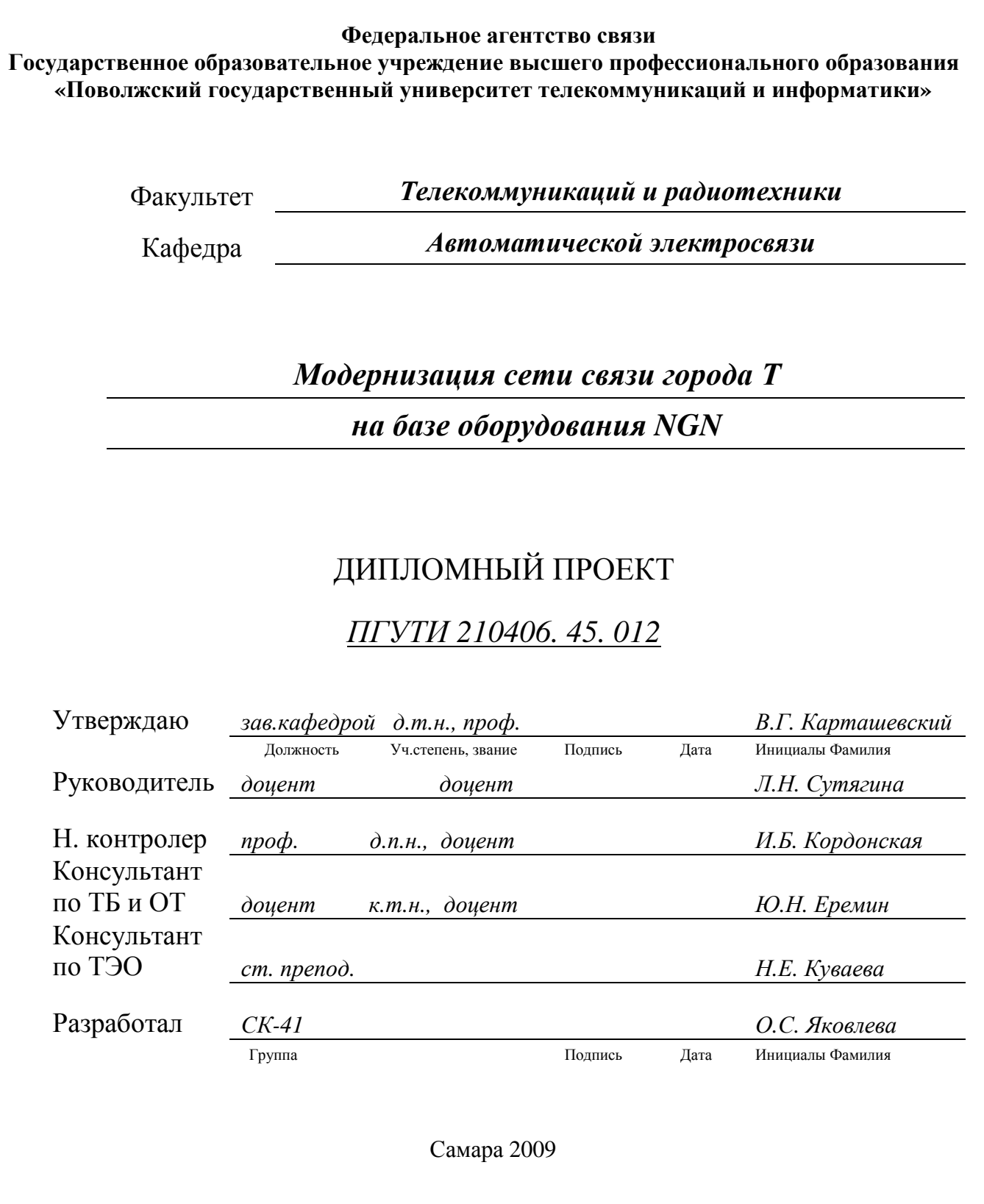

# Приложение В

Пример оформления титульного листа ДР

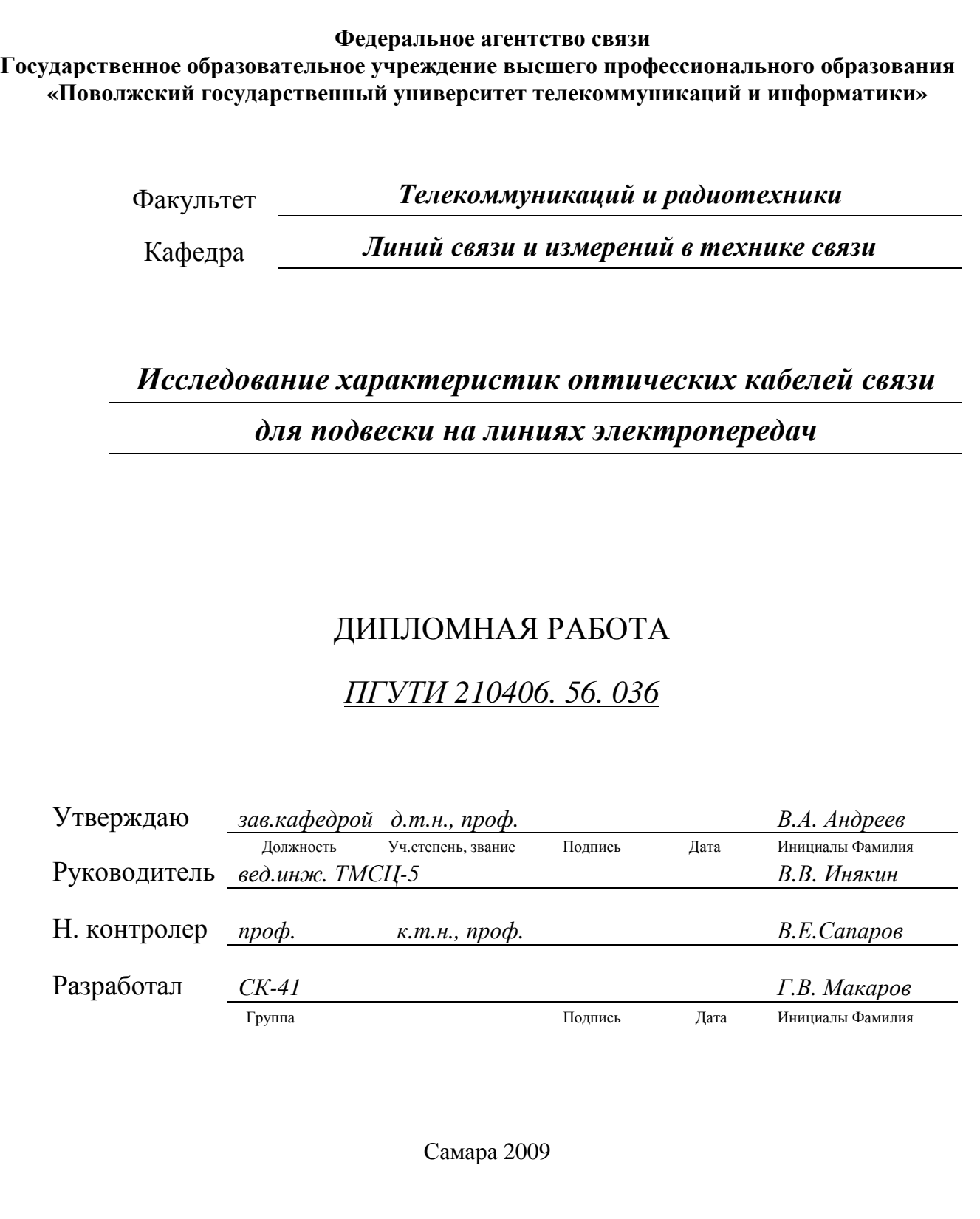

#### РД ПГУТИ **2.18.7 – 2009**  ВЫПУСКНЫЕ КВАЛИФИКАЦИОННЫЕ РАБОТЫ**.**  ОБЩИЕ ТРЕБОВАНИЯ ПО ОФОРМЛЕНИЮ ПОЯСНИТЕЛЬНОЙ ЗАПИСКИ

# Приложение Г Пример оформлениясодержания ПЗ

# Содержание

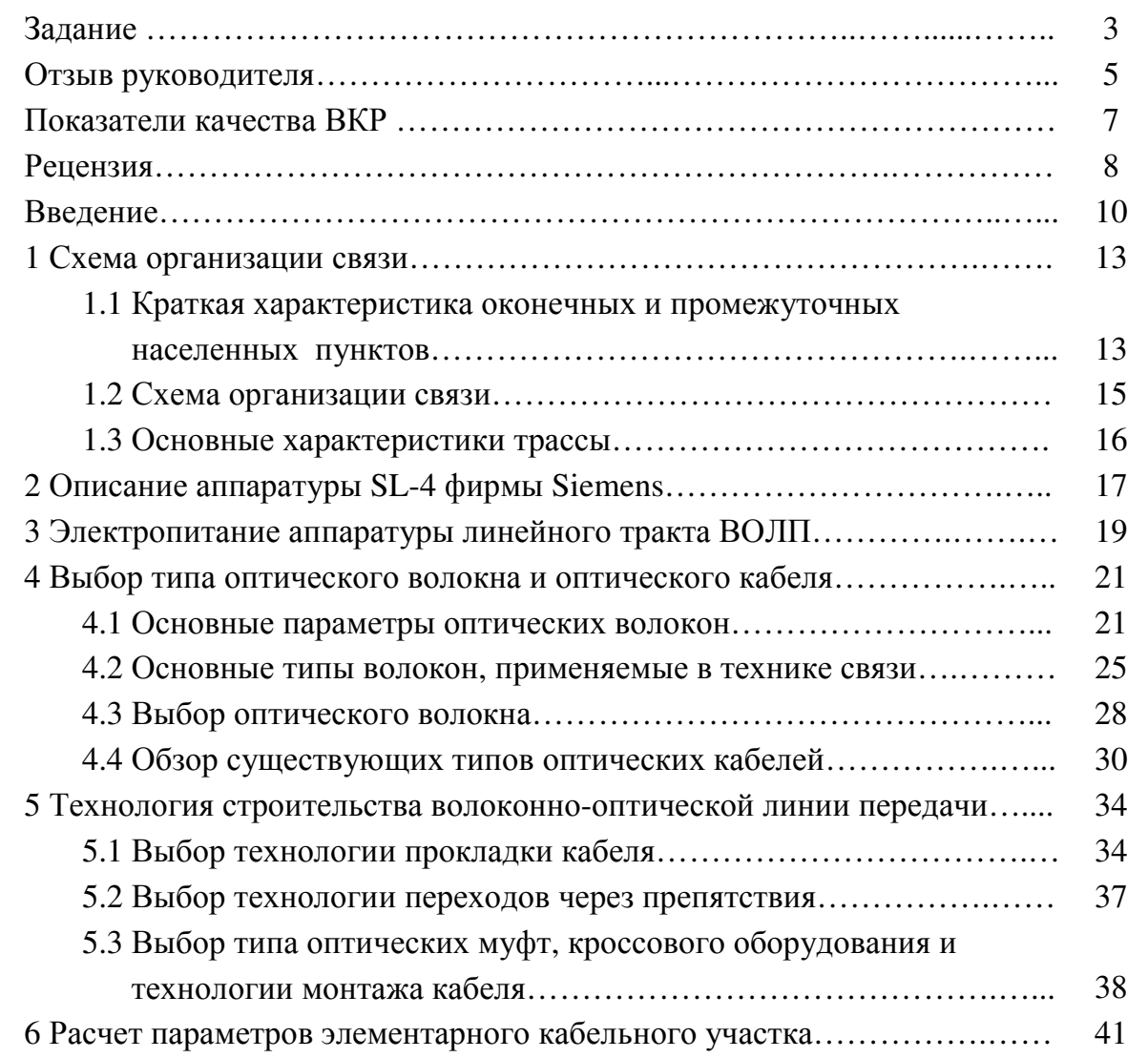

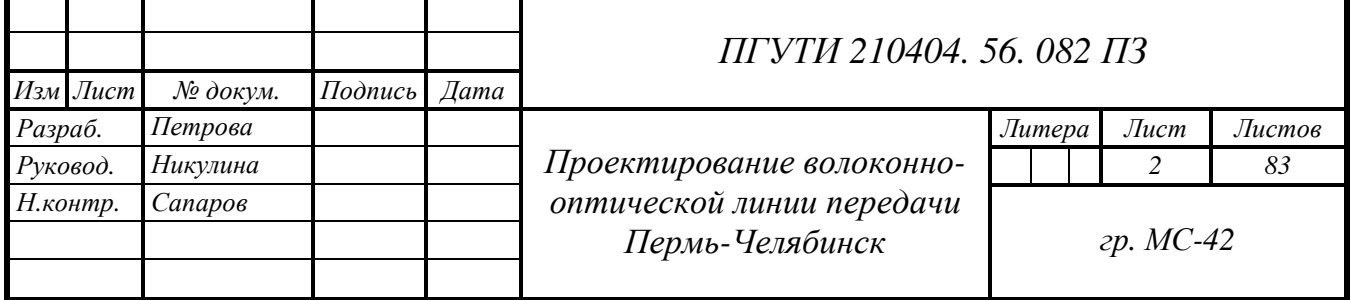

#### РД ПГУТИ **2.18.7 – 2009** ВЫПУСКНЫЕ КВАЛИФИКАЦИОННЫЕ РАБОТЫ**.**  ОБЩИЕ ТРЕБОВАНИЯ ПО ОФОРМЛЕНИЮ ПОЯСНИТЕЛЬНОЙ ЗАПИСКИ

# Продолжение приложения Г

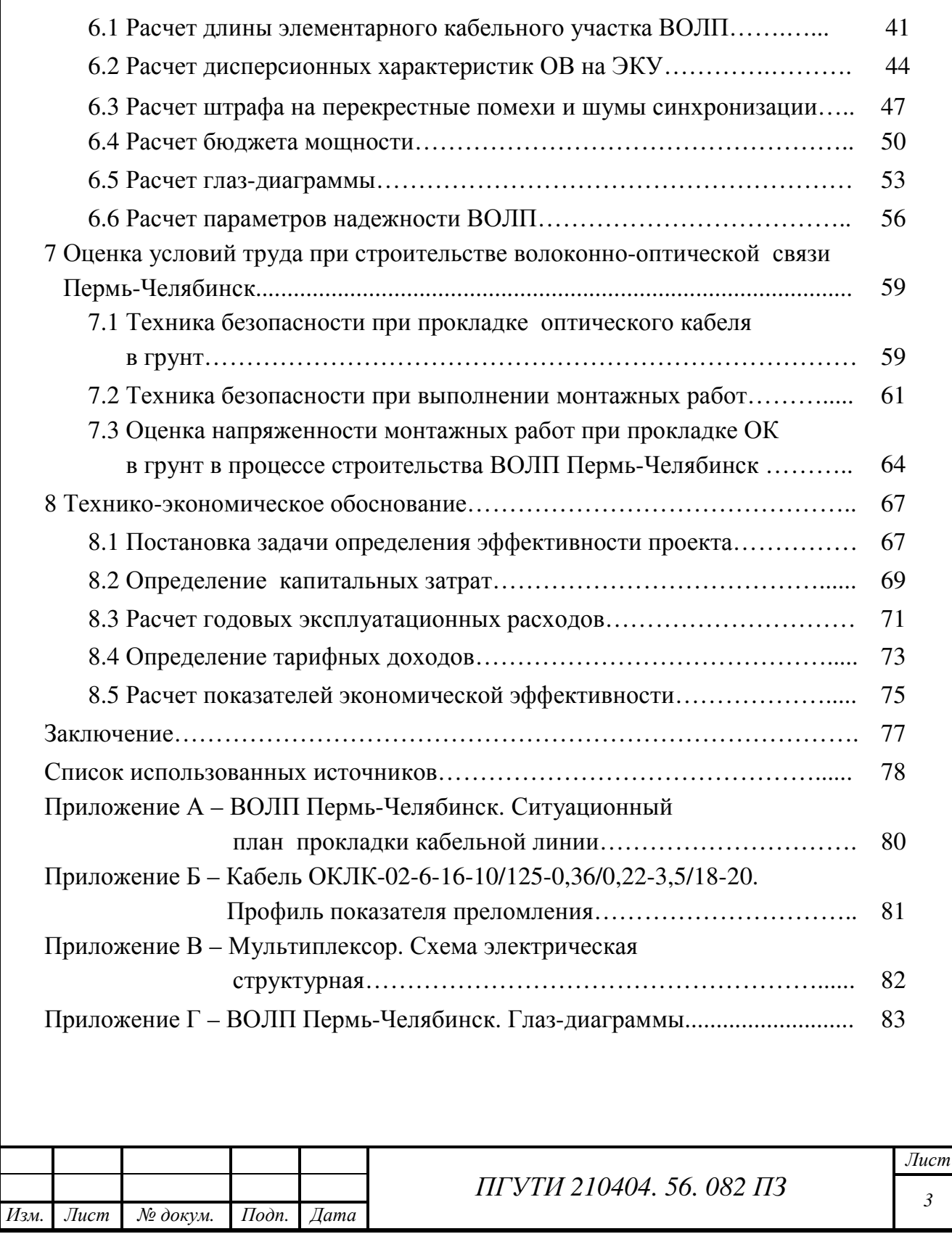

# Приложение Д

Пример оформления бланка задания на выполнение ВКР

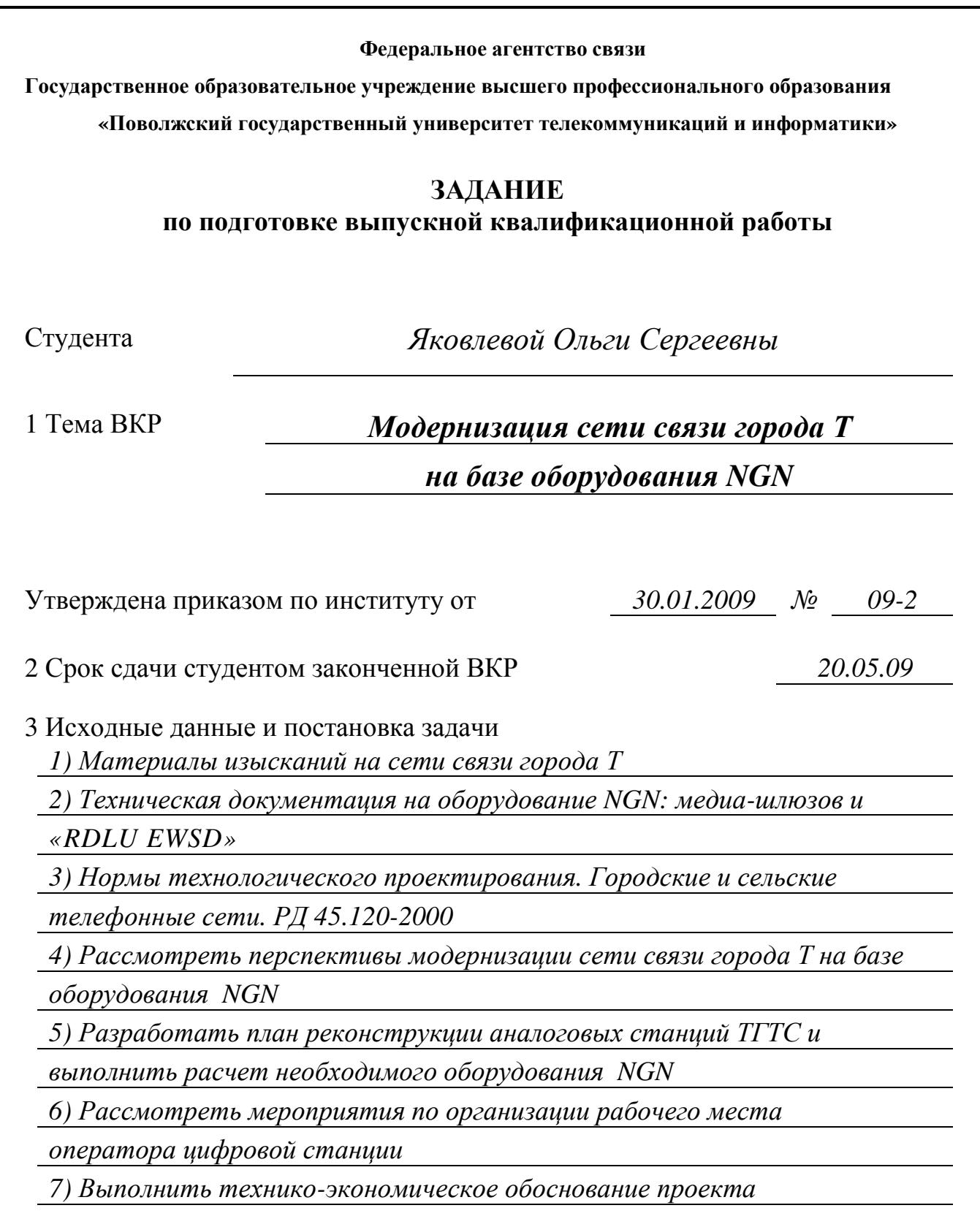

#### РД ПГУТИ **2.18.7 – 2009** ВЫПУСКНЫЕ КВАЛИФИКАЦИОННЫЕ РАБОТЫ**.**  ОБЩИЕ ТРЕБОВАНИЯ ПО ОФОРМЛЕНИЮ ПОЯСНИТЕЛЬНОЙ ЗАПИСКИ

# Продолжение приложения Д

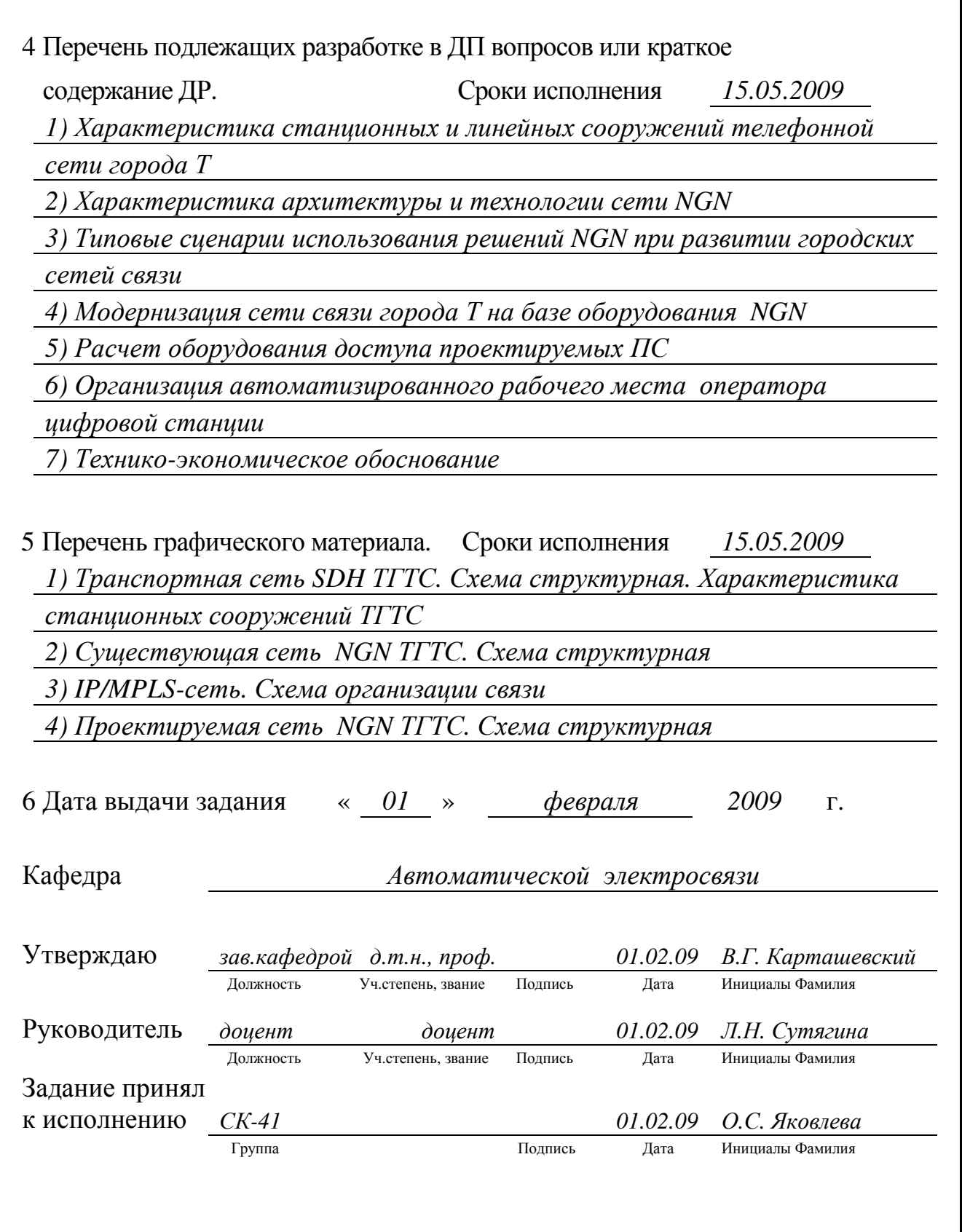

# Приложение Е

## Пример оформления бланка показателей качества ВКР

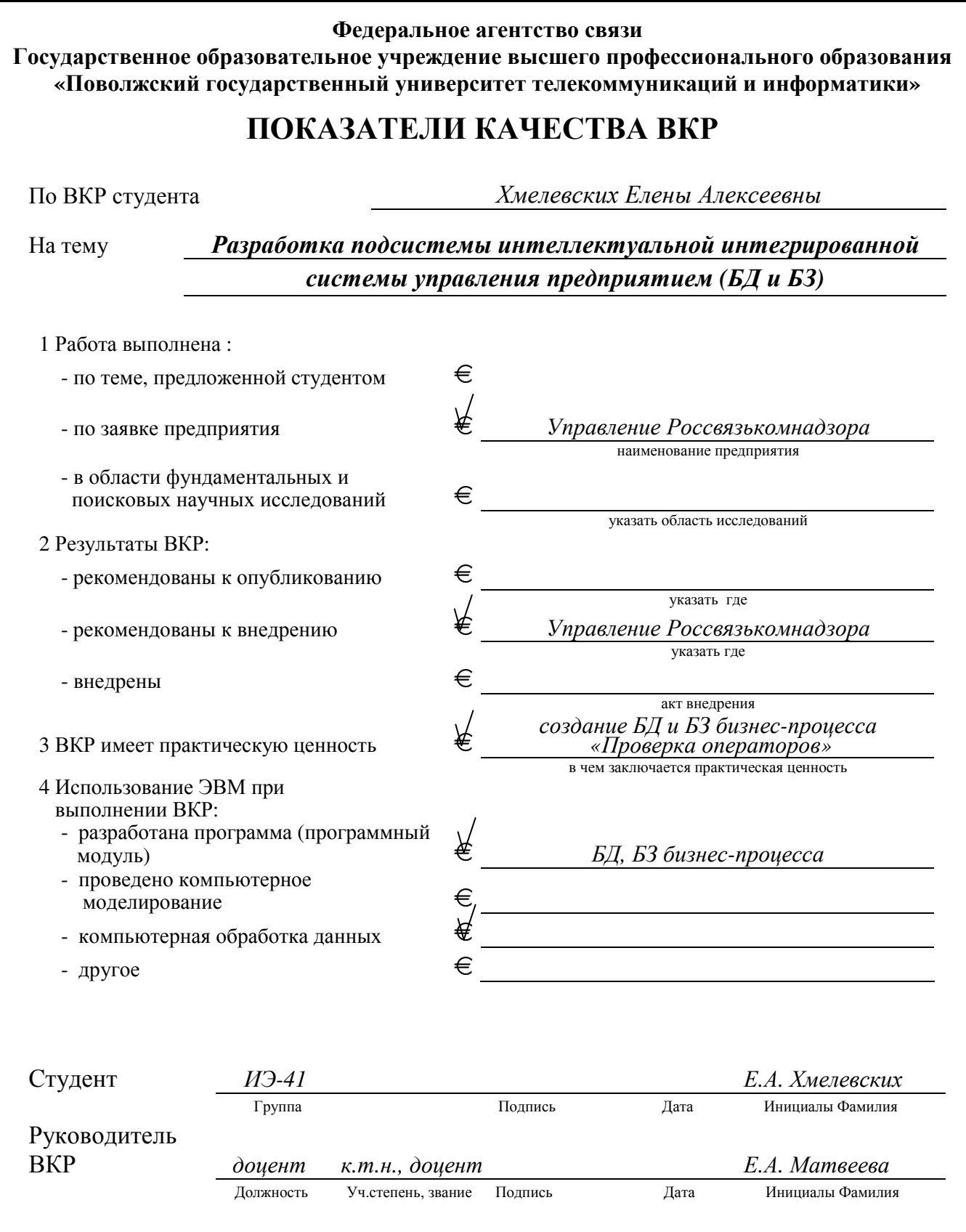

# Приложение Ж Примеры выполнения таблиц

Таблица 1 – Основные размеры шайб в миллиметрах

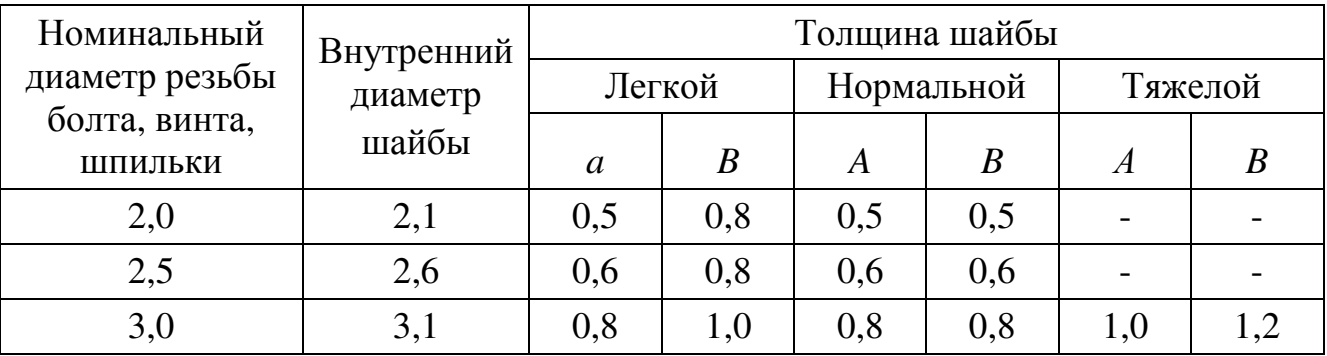

Таблица 2 Таблица 3

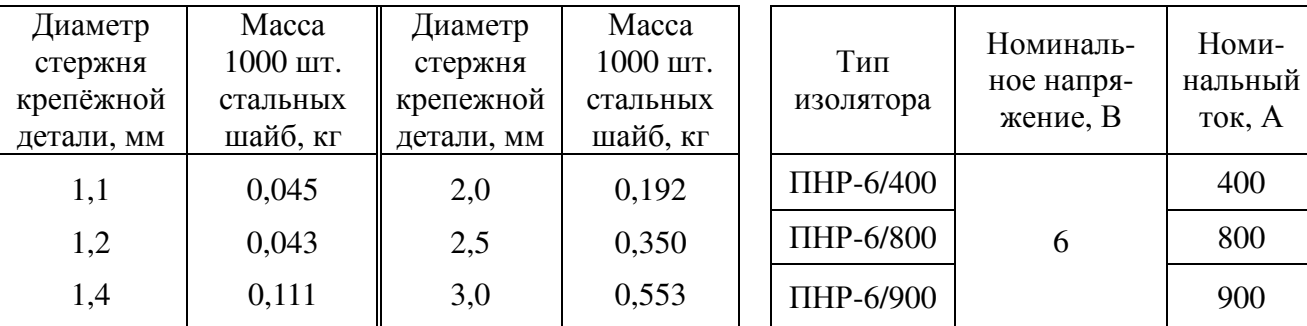

Таблица 4 в метрах

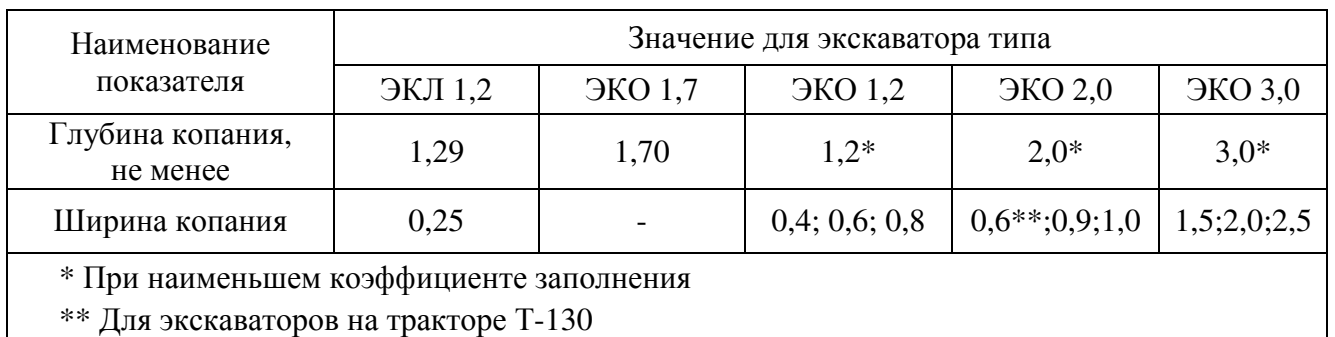

# Таблица 5

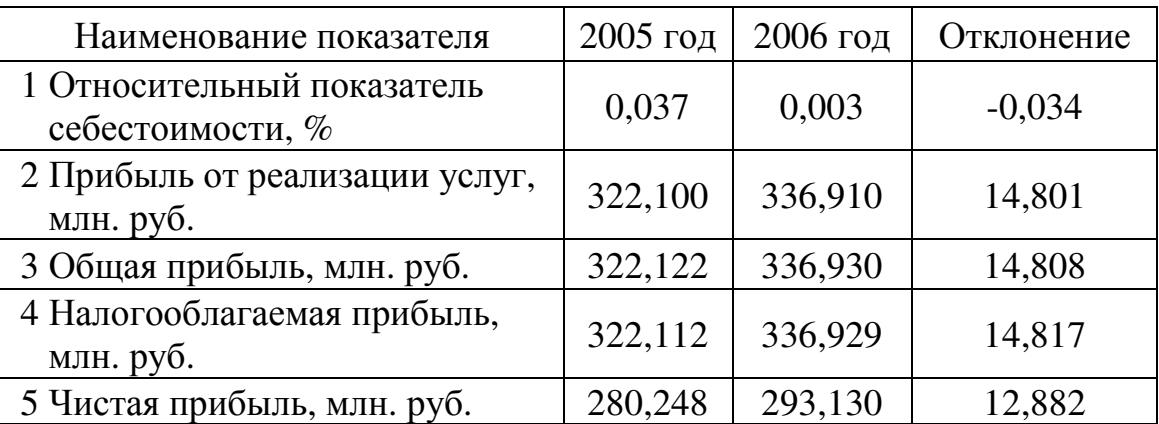

Приложение И Примеры выполнения иллюстраций

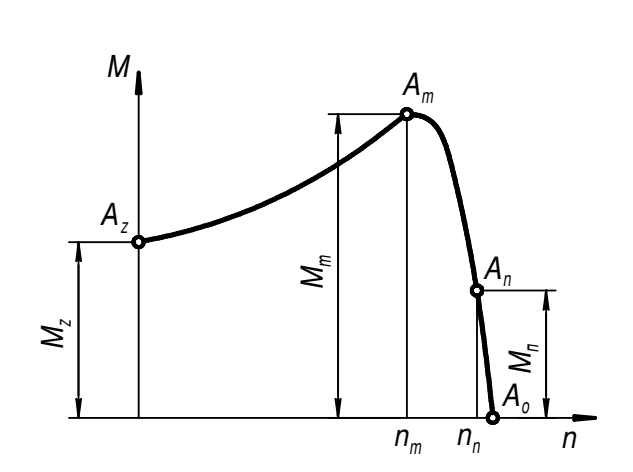

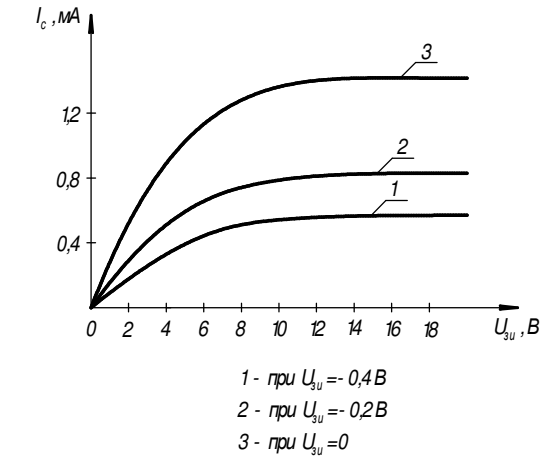

Рисунок 1.1 Рисунок 1.2

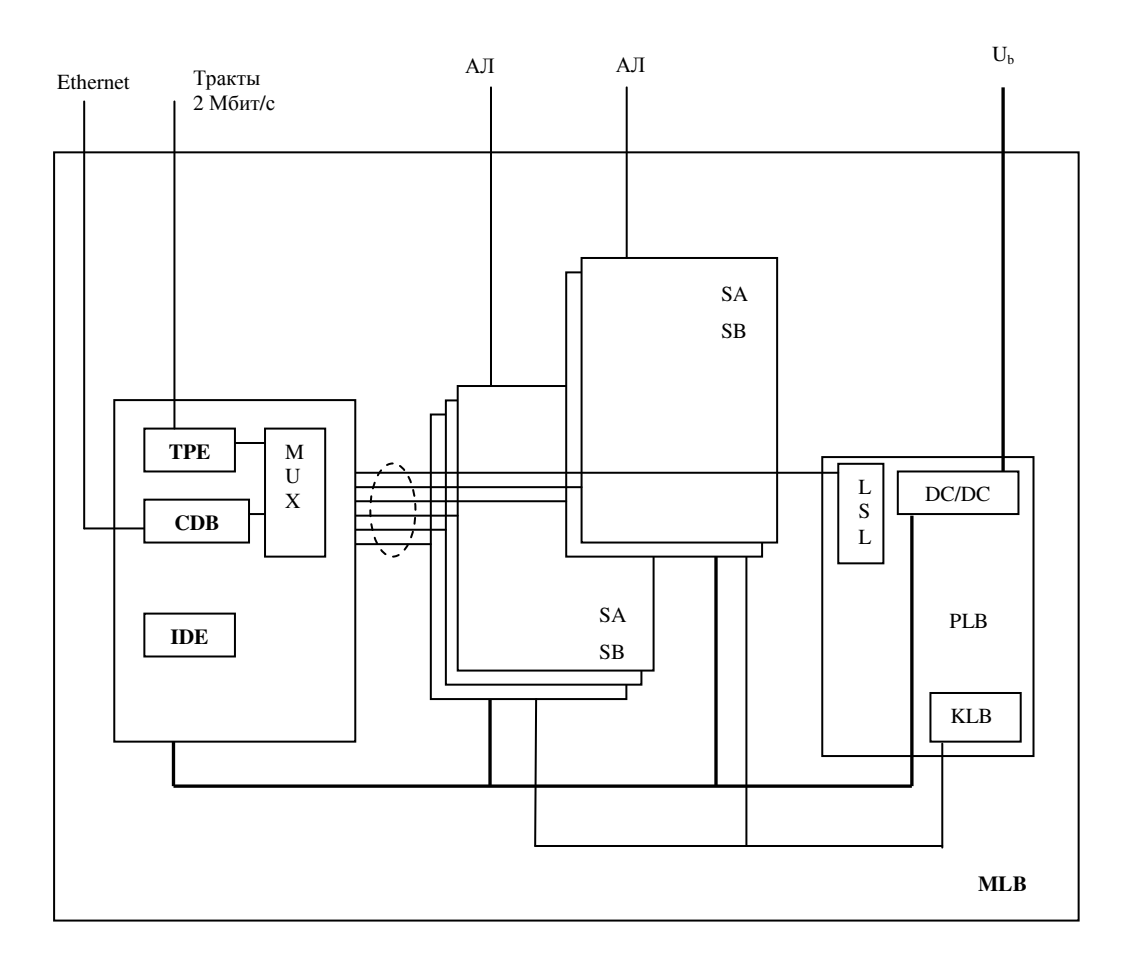

Рисунок 1.3 – Схема структурная модуля MLB